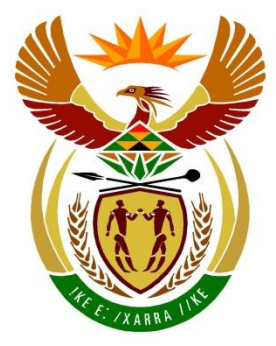

# basic education

Department: **Basic Education REPUBLIC OF SOUTH AFRICA** 

## **SENIOR CERTIFICATE EXAMINATIONS/ NATIONAL SENIOR CERTIFICATE EXAMINATIONS**

# **COMPUTER APPLICATIONS TECHNOLOGY P2**

**2019**

**MARKS: 150**

**TIME: 3 hours**

**This question paper consists of 16 pages.**

*Copyright reserved Please turn over*

#### **INSTRUCTIONS AND INFORMATION**

1. This question paper consists of:

> SECTION A (25) SECTION B (75) SECTION C (50)

- 2. Answer ALL the questions.
- 3. Number the answers correctly according to the numbering system used in this question paper.
- 4. Start EACH question on a NEW page.
- 5. Do NOT write in the right-hand margin of the ANSWER BOOK.
- 6. Leave a line after EACH subquestion.
- 7. Generally, one mark is allocated per fact. A 2-mark question would therefore require TWO facts, etc.
- 8. All answers MUST be related to Computer Applications Technology.
- 9. Answers such as 'cheaper', 'slower'/'faster' and 'easier' will ONLY be accepted if it is used together with a reason or an explanation.
- 10. Write neatly and legibly.

#### **SECTION A**

#### **QUESTION 1: MULTIPLE-CHOICE QUESTIONS**

Various options are given as possible answers to the following questions. Choose the answer and write only the letter (A–D) next to the question numbers (1.1 to 1.10) in the ANSWER BOOK, e.g. 1.11 D.

- 1.1 Which ONE of the following is an example of a data cap?
	- A 10 GB
	- B 100 Mbps
	- C 512 kB
	- D<sub>1</sub>  $2 \text{ GHz}$  (1)
- 1.2 Which ONE of the following is NOT a feature of a database program?
	- A Filter
	- B Sort
	- C **Citation**
	- D<sub>1</sub> Grouping (1)
- 1.3 Which ONE of the following file types can NOT be opened by a spreadsheet program?
	- A .xls
	- B .zip
	- $\mathsf{C}$ .csv
	- D<sub>1</sub> .txt (1)
- 1.4 A higher resolution image means that the image …
	- A is made up of more pixels.
	- B requires less storage space.
	- C contains less pixel information.
	- D<sub>1</sub> is made up of larger pixels. (1)
- 1.5 The use of virtual reality (VR) technology may benefit the user as it ...
	- A requires specialised and expensive equipment.
	- B may possibly protect the user against cybercrime.
	- $\mathcal{C}$ gives more information on a place being visited.
	- D. could be used for safer training in risky situations. (1)

*SC/NSC*

- 1.6 The main purpose of OCR is to produce a document so that it can be …
	- A saved in PDF format.
	- B edited and formatted.
	- $\mathcal{C}$ saved as a picture.
	- D sent via e-mail or IM. (1)
- 1.7 The spreadsheet function NOW will always display the …
	- A date on which the spreadsheet is opened.
	- B Excel code for *hh mm ss* formatted as time.
	- C current date-time formatted as date and time.
	- D. date and time on which the function was entered. (1)
- 1.8 Fake news is when
	- A you are redirected to a false website without knowing about it.
	- B false and often sensational information is spread on social media.
	- $\mathcal{C}$ the source of a message is falsified to make it appear legitimate.
	- D someone tries to obtain your personal and financial information. (1)
- 1.9 Faulty software contains bugs that …
	- A damage programs by affecting the way in which a computer works.
	- B use resources by copying the code repeatedly across the programs.
	- $\mathsf{C}$ hide within a legitimate program and contain destructive instructions.
	- D. are errors in the code that cause problems and make it unworkable. (1)
- 1.10 A database query to extract the details of teachers and learners who owe more than R10.00 is shown below.

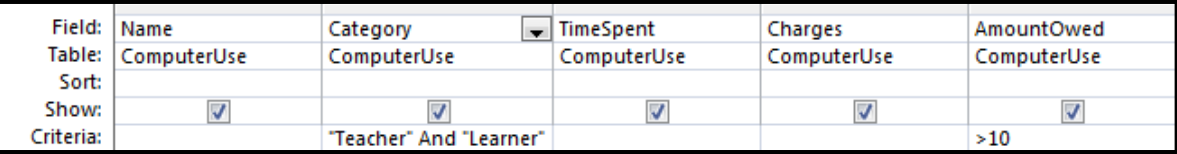

The query will not return the desired outcome because the ...

- A criterion of the *AmountOwed* field should be '<10'.
- B 'And' in the *Category* field should be in uppercase.
- C 'Or' operator should be used in the *Category* field.
- D. criterion of the *AmountOwed* field should be '>=10'. (1)

**[10]**

#### **QUESTION 2: MATCHING ITEMS**

Choose a term/concept from COLUMN B that matches a description in COLUMN A. Write only the letter (A–S) next to the question numbers (2.1 to 2.10) in the ANSWER BOOK, e.g. 2.11 T.

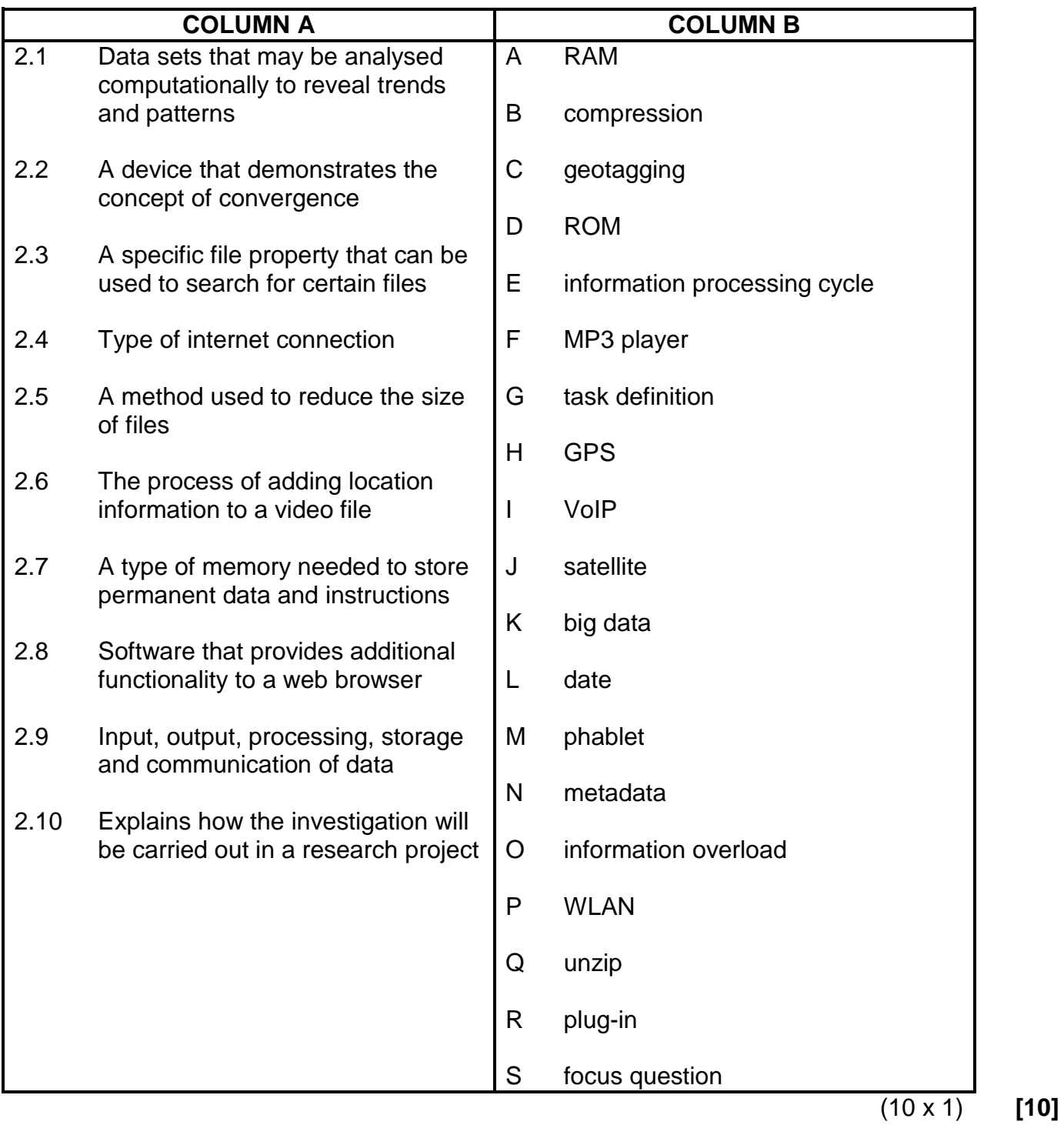

#### **QUESTION 3: TRUE/FALSE ITEMS**

Indicate whether the following statements are TRUE or FALSE. Choose the answer and write 'true' or 'false' next to the question numbers (3.1 to 3.5) in the ANSWER BOOK. Correct the statement if it is FALSE. Change the underlined word(s) to make the statement TRUE. (Do NOT simply use the word 'NOT' to change the statement. NO mark will be awarded if only FALSE is written.)

#### EXAMPLES:

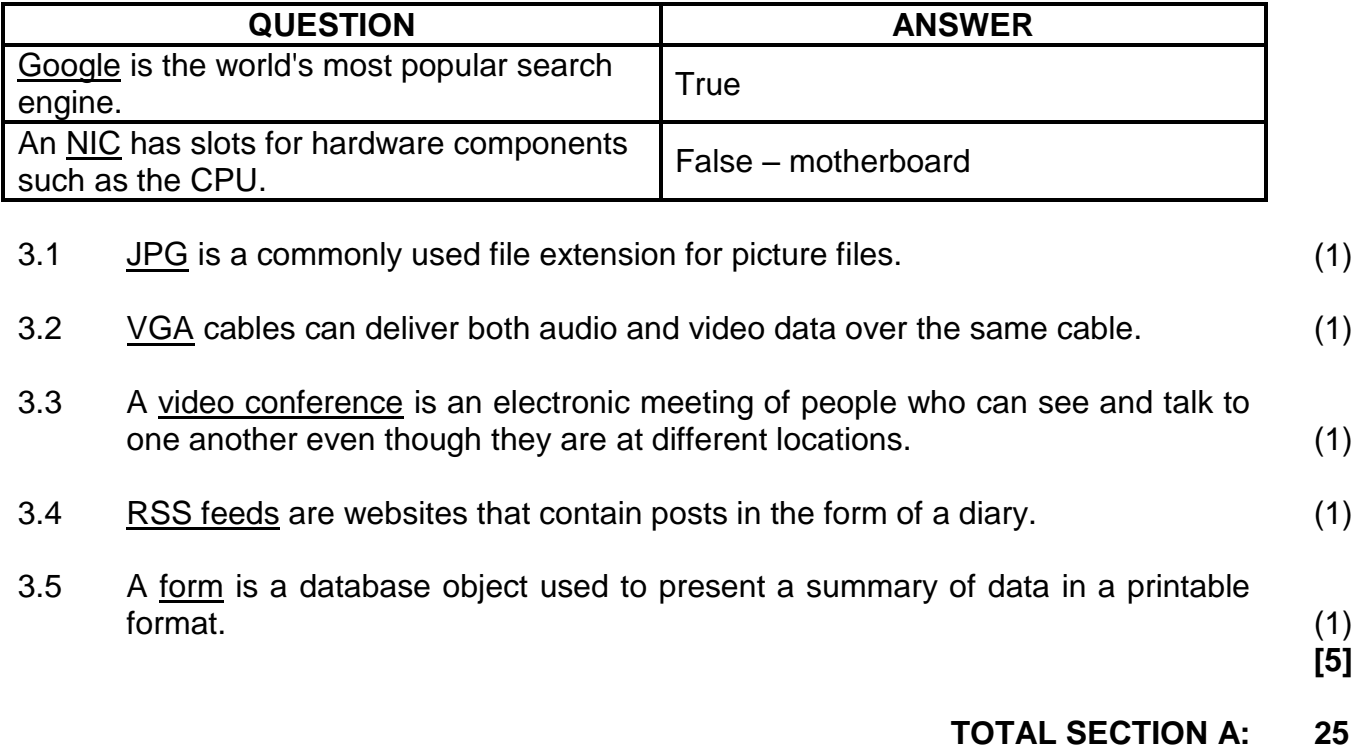

#### **SECTION B**

#### **QUESTION 4: SYSTEMS TECHNOLOGIES**

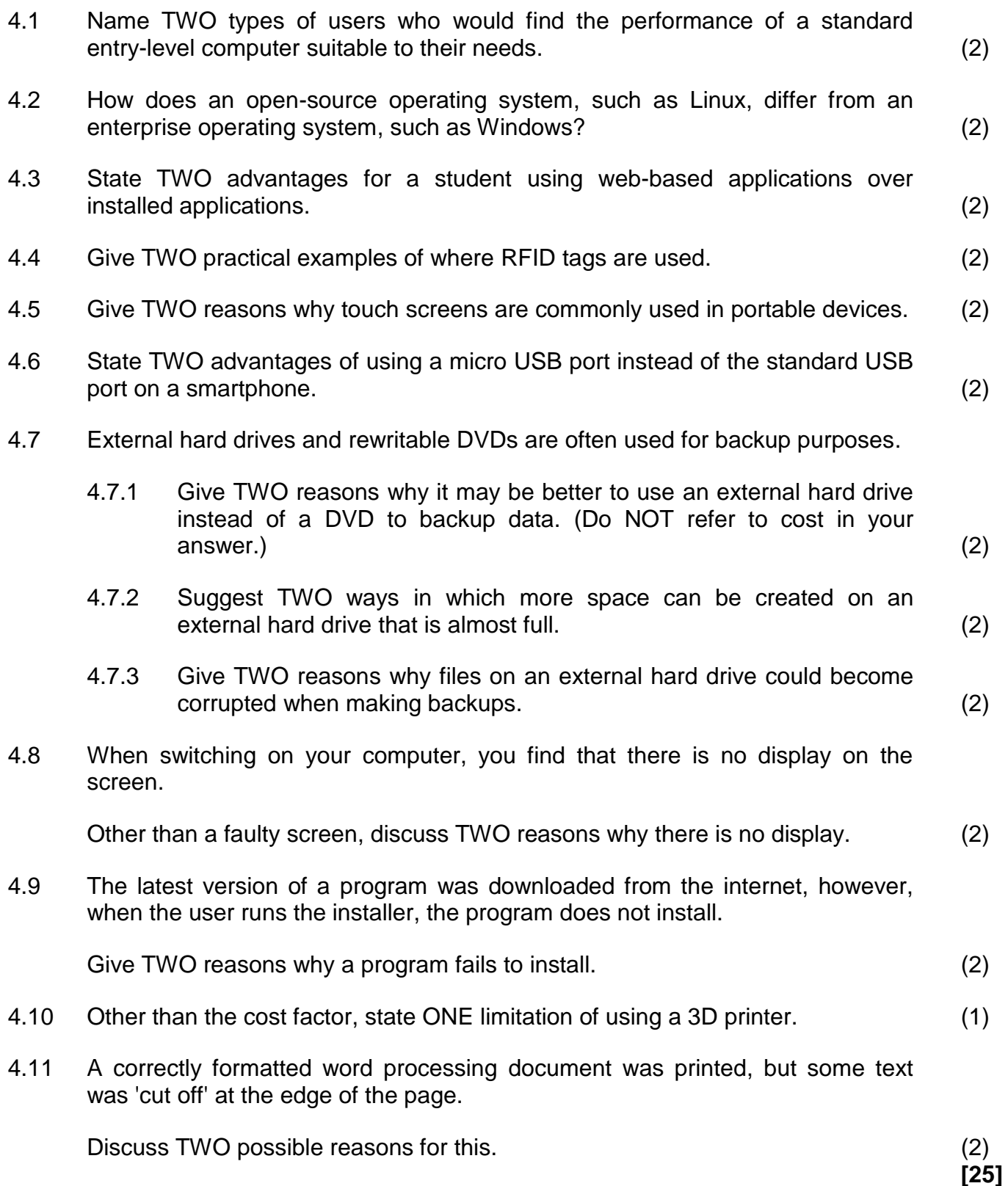

#### **QUESTION 5: INTERNET AND NETWORK TECHNOLOGIES**

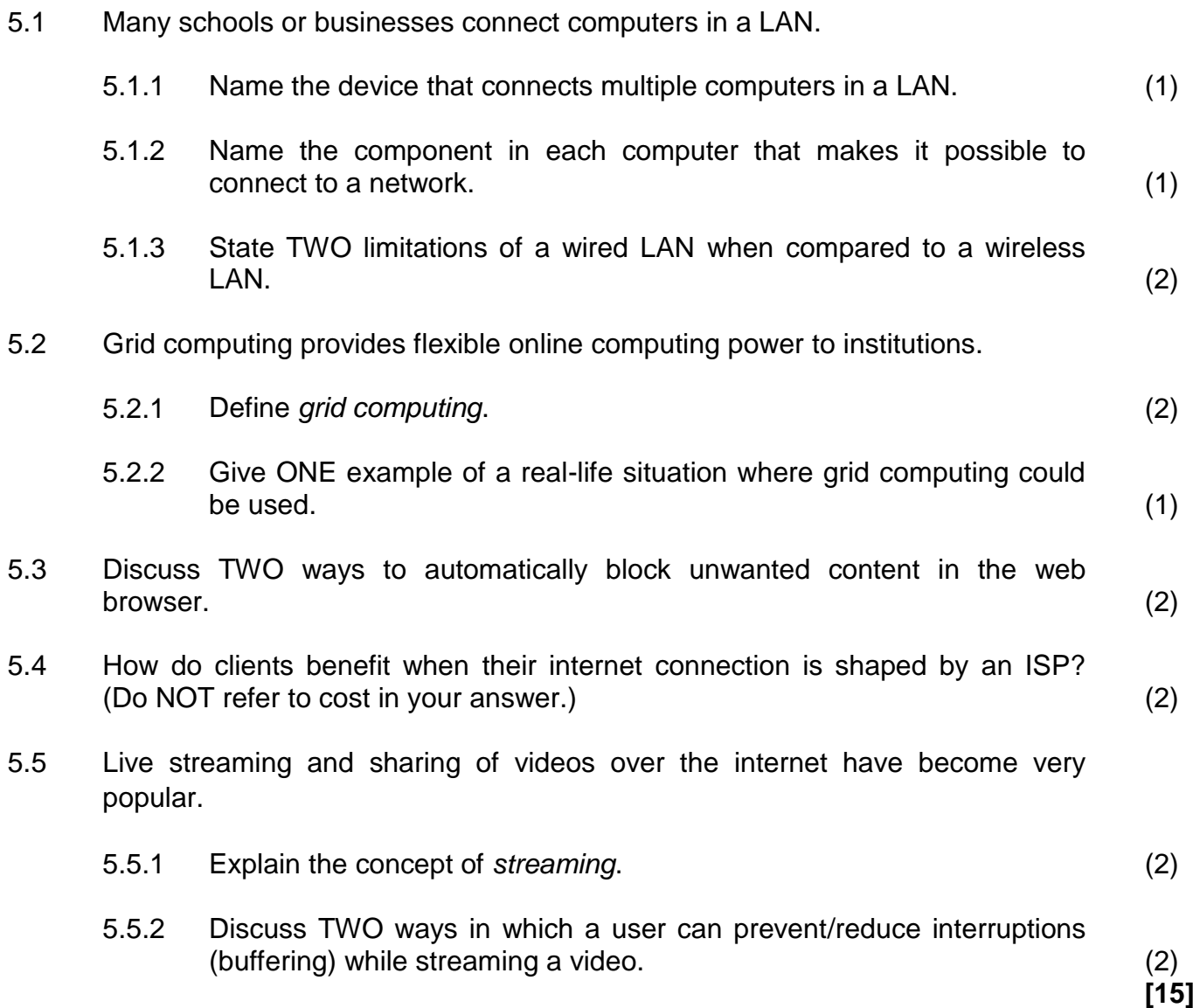

#### **QUESTION 6: INFORMATION MANAGEMENT**

- 6.1 State TWO ways in which to find information if you do not have access to the internet. (2)
- 6.2 Give TWO reasons why a drop-down form field is used instead of a text form field on an electronic form. (2)
- 6.3 A student downloaded information from the following web page:

https://en.wikipedia.org/wiki/Information\_management

Explain why the information may not be reliable. (2)

6.4 Study the spreadsheet below and answer the questions that follow.

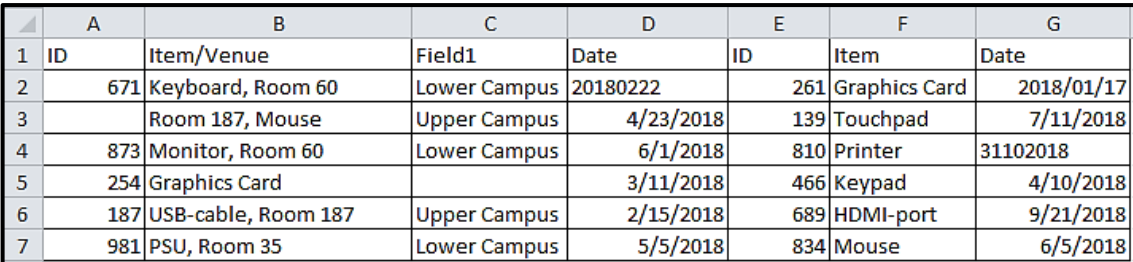

- 6.4.1 Identify THREE problems in this spreadsheet that will affect the quality of data when it is imported into a database. (3)
- 6.4.2 Other than the problems identified in QUESTION 6.4.1, why would it NOT be possible to create a meaningful graph using the data above? (1)

**QUESTION 7: SOCIAL IMPLICATIONS**

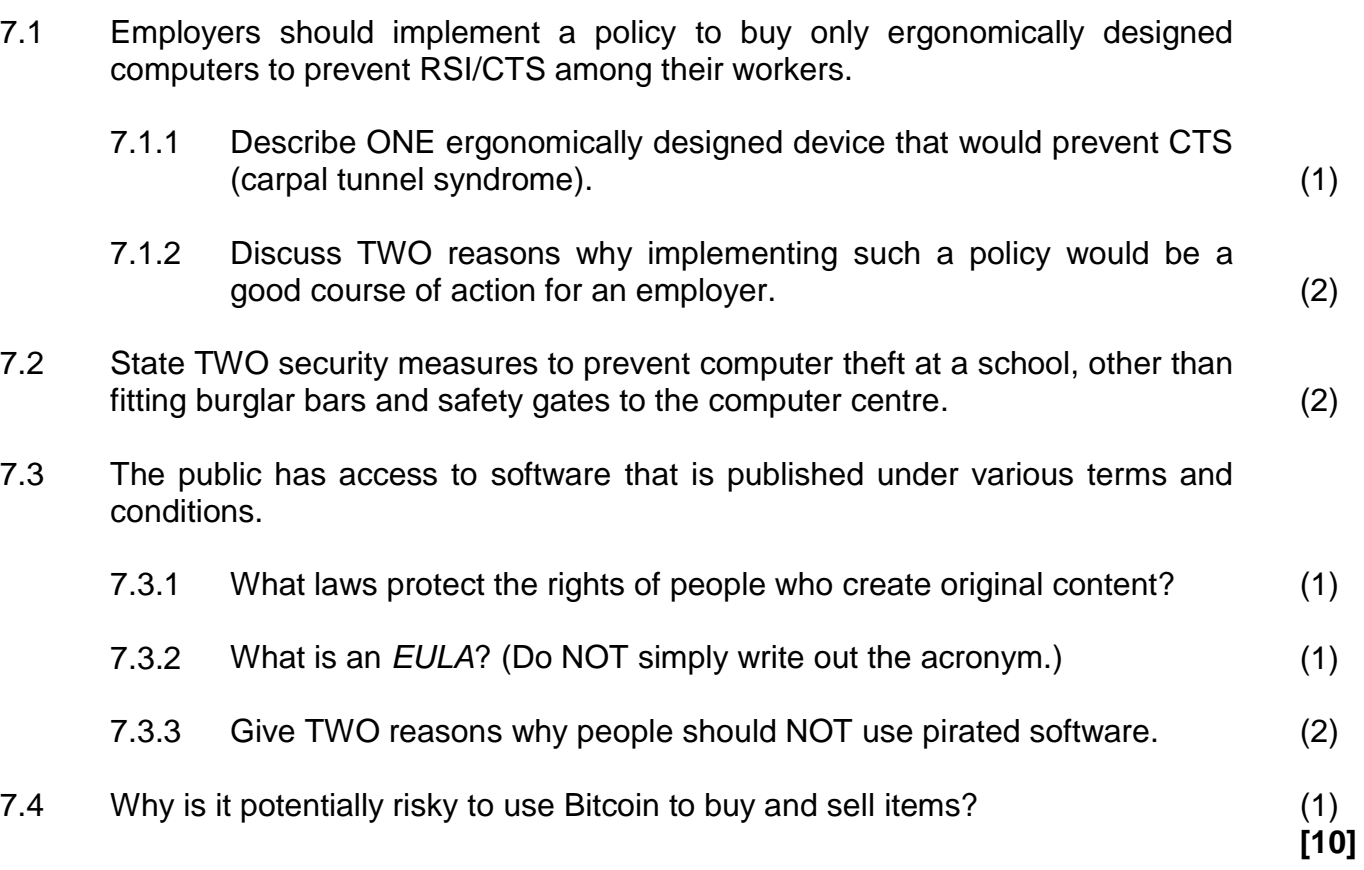

#### **QUESTION 8: SOLUTION DEVELOPMENT**

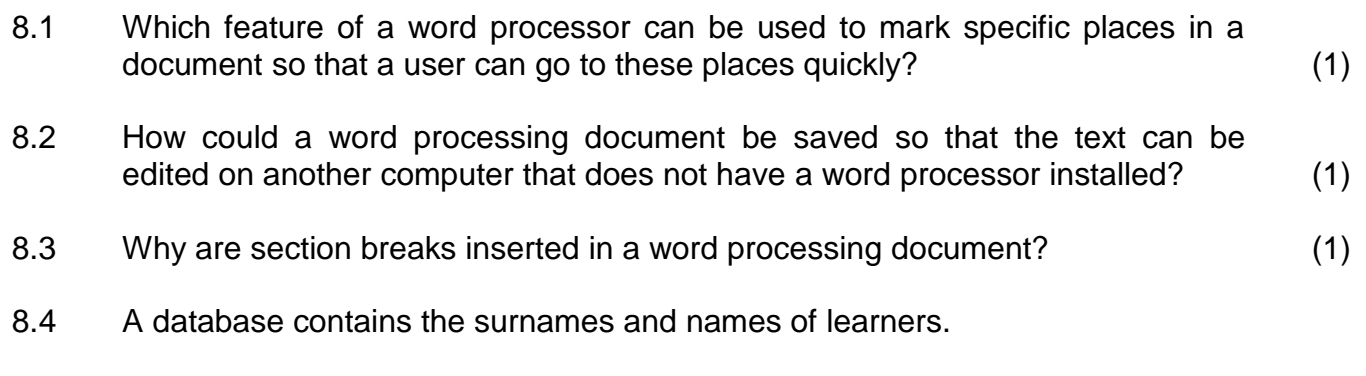

The following criterion appears in the *Surname* field as a database query:

#### ''Like Smi\*''

- 8.4.1 Give the term used to describe the asterisk ('\*') when used in the criterion. (1)
	-
- 8.4.2 Give the purpose of using the asterisk in the query. (2)
- 8.5 The details of client orders appear in the *Orders* worksheet, and the stock codes and descriptions appear in a table in the *Codes* worksheet, in the same spreadsheet, as shown below.

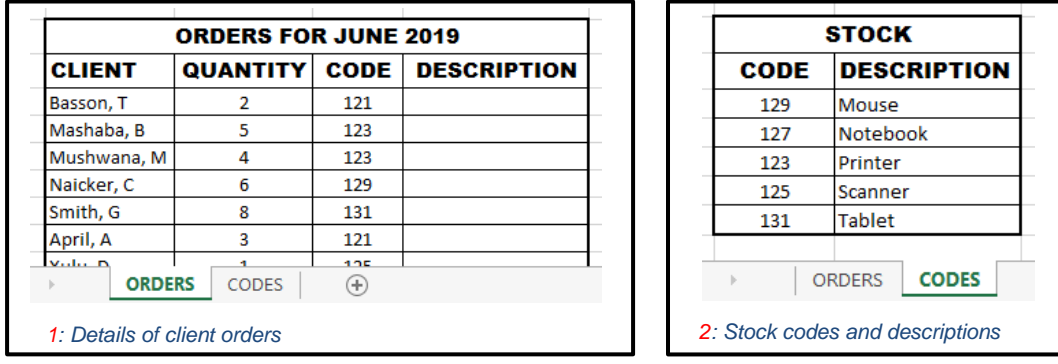

- 8.5.1 Which spreadsheet function would you use in the *Orders* worksheet to display a product description for every code? (1)
- 8.5.2 How can you ensure that the function will work correctly when you copy it down for all the clients in the *Orders* worksheet? (1)
- 8.5.3 What change needs to be made to the *Stock* table in the *Codes* worksheet to ensure that the function will not return an error message? (1)
- 8.6 The function =MAX(D2:D5) was entered into a cell.

Why would the text '=MAX(D2:D5)' display in the cell instead of the required result of the function, e.g. 25? (1)

8.7 Study the screenshot below and answer the question that follows.

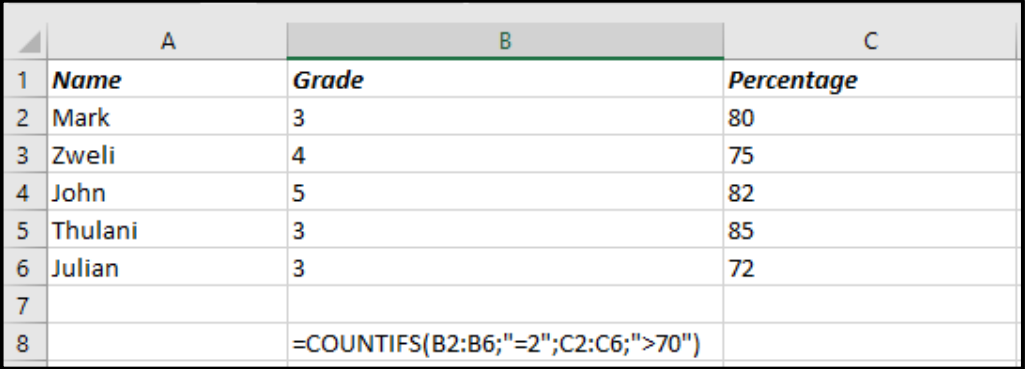

The function in cell B8 should determine the number of Grade 3 learners who obtained 80% or above.

Give TWO reasons why the function in cell B8 would not return the correct result. (2)

8.8 A website was designed using the following code:

```
<html>
  <head>
     <title>Fund-raising</title>
  </head>
  <body>
     <h1>< font style="Arial">Crowd Funding></font>
        <p> How to start a campaign</p>
  </body>
<html>
```
There are errors in the code, and the web page actually displays as follows:

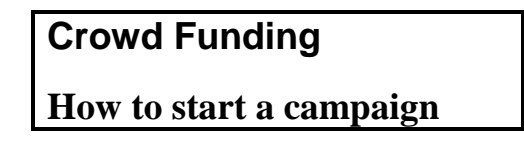

The designer wanted the code to display as follows:

### **Crowd Funding**

How to start a campaign

- 8.8.1 Suggest a change to the code so that all the text in the body section will display in Arial font. (1)
- 8.8.2 Suggest a change to the code so that the text 'How to start a campaign' will NOT appear formatted as a heading. (1)
- 8.8.3 Where will the text 'Fund-raising' appear when the page is displayed in a browser? (1)

**[15]**

#### **TOTAL SECTION B: 75**

*SC/NSC*

#### **SECTION C: INTEGRATED SCENARIO**

#### **QUESTION 9**

Your school would like to start a learner academic support programme that uses ICTs. The school needs your assistance to make decisions regarding equipment and software for the learning centre.

9.1 Computers are required for the learning centre.

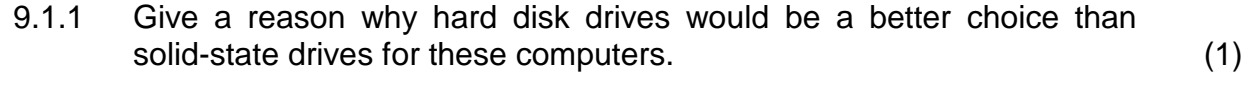

9.1.2 All the computers in the learning centre have 4 GB RAM.

Suggest TWO reasons why more RAM should be installed. (2)

- 9.1.3 Give TWO reasons why user profiles would be necessary. (2)
- 9.2 The centre administrator uses office suite software to manage learner attendance and learner performance.
	- 9.2.1 State TWO benefits of using a database form to allow learners to enter their personal details into the database, rather than entering the data directly into the database table. (2)
	- 9.2.2 Name the word processing feature that could be used to generate individual notices to parents using the data in a spreadsheet. (1)
- 9.3 Learners will be doing self-study at home using a tutoring app on their smartphones.
	- 9.3.1 Name TWO internet services that teachers could use to share educational content with their learners. (2)
	- 9.3.2 Suggest TWO ways in which a learner could ensure that the battery of his/her smartphone will not drain quickly. (2)
	- 9.3.3 State TWO ways in which to evaluate a tutoring app before it is downloaded, to see if it will suit your requirements. (Do NOT refer to cost in your answer.) (2)
	- 9.3.4 Why could study group participants often use the same tutoring app, even though they may not all have the same operating system on their devices? (1)

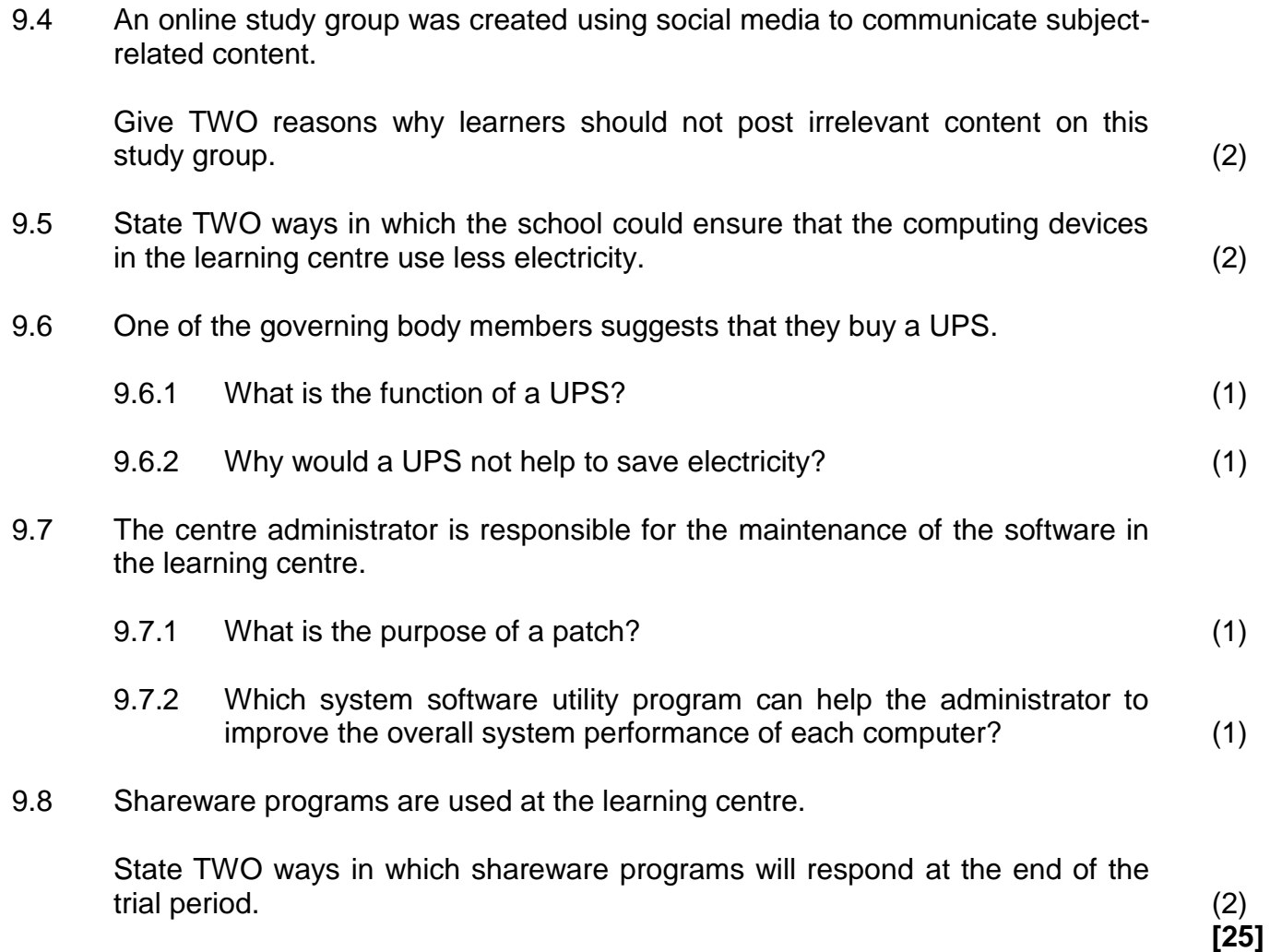

#### **QUESTION 10: INTEGRATED SCENARIO**

A school club called TADA (Teenagers Against Drug Abuse) wants to use ICTs in their campaign to raise awareness of the consequences of drug abuse.

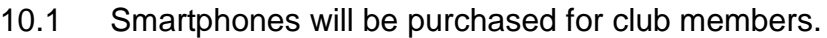

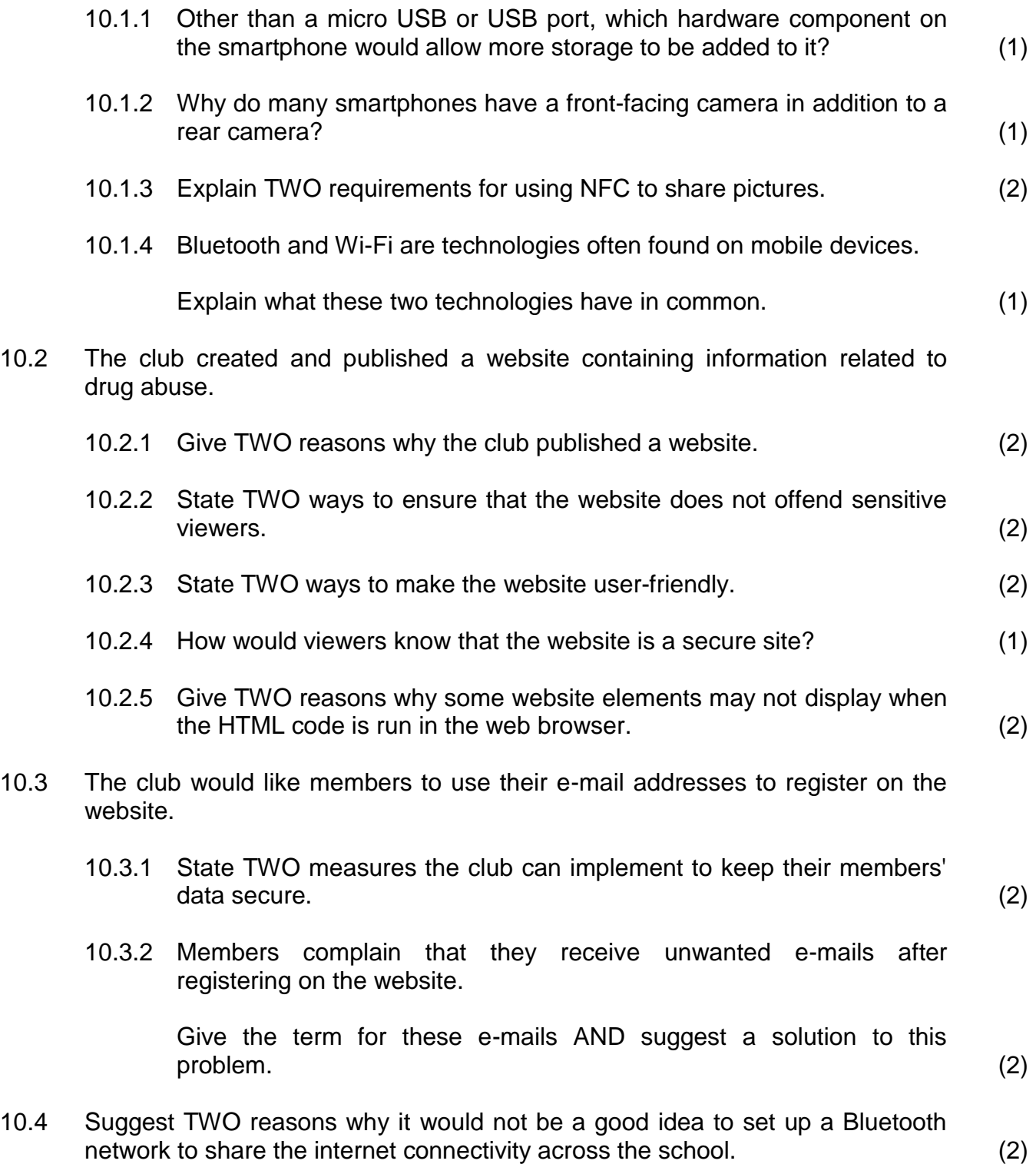

*SC/NSC*

- 10.5 The secretary of the club created a database report grouped by the type of addiction. He used the incorrect function **=sum([Name])** to display the number of learners affected by each type of problem.
	- 10.5.1 What database function should the secretary use to calculate the number of learners affected? (1)
	- 10.5.2 In which part of the report should the secretary place a function to calculate the number of learners affected by each problem? (1)
- 10.6 The school club has identified the need to set up a drug rehabilitation centre in the community. They have decided to investigate the possibility of using crowd funding to raise funds to establish this centre.

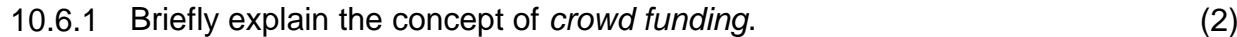

10.6.2 Give ONE reason why crowd funding is NOT a good idea to raise the needed funds for this project. (1)

**[25]**

#### **TOTAL SECTION C: 50**

**GRAND TOTAL: 150**